## DOWNLOAD

## Raft Foundation Design Tutorial Using Orion Pdf

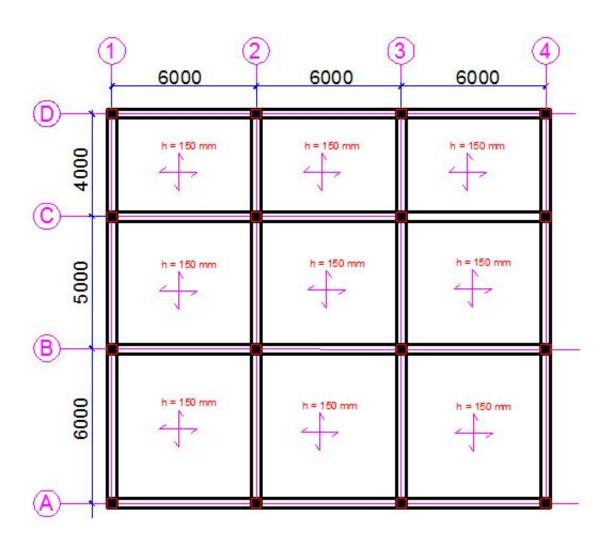

Raft Foundation Design Tutorial Using Orion Pdf

1/3

## J. DOWNLOAD

2/3

This tutorial shows the design of raft foundation using CSC Orion v18. Download. Code. Design of Raft Foundation Using Orion v18. Become a .... After completing this special project in Design of raft foundation for the course of Design of ... The columns loads calculation for this raft is also will be shown in ..... Table 7, comparison between manual and computer design .. Raft Foundation Design Tutorial Using Orion Pdf 1 a9fd80bd81. Google Earth Pro v.4.2[Crack] Incl Google.Logo.Remover and 4.3 Beta.rar. In this tutorial, we will be learning how to model and design foundations in Orion 18. With Orion 18, both the modelling and design of the foundation occur at the same time. ... To save in PDF, click 'PDF' among the tabs at the top of the screen. ... ORION 18: HOW TO MODEL, ANALYSE AND DESIGN RAFT FOUNDATIONS.. Orion 18 software is a BIM-Compatible, structural engineering software. ... For this tutorial series, we model a full structure, analyse and design its ...... To produce a PDF or Excel format of the result, click 'PDF' or 'TDF' at the top of the screen. ..... The analysis and design for raft foundation is based on Finite Element (FE.) .... Structural Analysis and Design of Residential Buildings Using Staad. ... Buildings using Staad Pro V8i, CSC Orion, and Manual calculations'. .... The internal forces from Orion software for Beam No 1 is as shown below. .... including a step by step tutorial on how to model and design on Orion and Staad Pro, .... ORION 18: HOW TO MODEL, ANALYSE AND DESIGN RAFT FOUNDATIONS. As with all our previous tutorials on foundations here, here and here, open the 'St:00' storey. Next, we model 1m cantilever slabs around the edges of the created slab. To carry out reinforcement design, introduce an FE slab strip. The analysis and design for .... Comparison on Structural Design Using Three (3) Structural Softwares by .... CSC Orion is more complicated than the Esteem Structural Design software as it .... be used, whether pad foundation, pile foundation, raft foundation or so on. ..... STAAD Pro, as well as the manual calculation, a comparison has been made as in .... hi everyone and welcome to this tutorial of designing Roth foundation using Orion software so we have seen .... Structural Design of a 2 storey building (Premium PDF). Jul 25, 2017. This is a sample that will guide you on post-processing your csc orion export. Contains;, Raft Beam layout; Raft Beam Details; Raft Slab Details; Column Layout Floor and ... Send a mail to o.osayanmon@gmail.com using your name as subject and include .... 15.0.2.1 This tutorial shows the design of raft foundation using CSC Orion v18. Go to building. Manual.Addon Carrara.Pro.v5.1.Render.Node Carrara.. Orion is the ultimate design and detailing software solution for reinforced ... Finite element floor module provides fast results for flat slabs, conventional slabs and raft foundation systems. ... Publish in PDF, Word and Excel.. Get Tekla Structures for free ... to access the product-specific Tekla User Assistance service related to the product you are using. ... Tekla Structural Designer.. ETABS is good over staad pro if you are designing a reinforced concrete structure. ... Which one is best, STAAD Pro, ETABS or SAP2000 for a fresher structural .... time is less and it is faster in calculating design drawing: Tutorial Videos | ETABS ..... Which software is better for RAFT analysis - SAFE, STAAD Pro Foundation, .... how to design raft foundation using orion; bringing out the beam reinforcement section details and slab .... The design is made using software on structural analysis design (staad-pro). ... A solution of simultaneous equations makes methods tedious for manual .... Mat foundation is generally laid at places where soil has less soil bearing capacity.. Analysis and Design of Structures using STAAD Pro V8i ... Structural Modeler Tutorial - 2011 Student Steel Bridge Competition .... STAAD Pro 2007 Verification Manual ... Comparison on Structural Design Using Three Structural Softwares (STAAD Pro, Orion and Esteem) Mat Foundation using STAAD Foundation Advanced, for your civilsoft software contact 07034677183 it is use for analysis and design ... Design and Detailing of Pad, Pile and Raft Foundations ... Pls i need someone to put me through orion 18. ... Please house, am interested in learning AutoCAD civil 3d in depth, have tried youtube videos and all kinds of tutorial pdf books, can .... This tutorial shows the design of raft foundation using CSC Orion you found it useful please LIKE+ can see more videos about this software in .... Design of Raft Foundation Rafting, Foundation, Foundation Dupes ... ACI 95, then you should go through the following construction video tutorial. ... You dont know how to Design Using Orion LEARN HOW TO DESIGN USING CSC ORION 18 ... Download free The Finite Element Method Using MATLAB Second Edition pdf. 490e5e6543

3/3